Pseudocode is an artificial and informal language that helps programmers develop algorithms. Pseudocode is a "text-based" detail (algorithmic) design tool.

The rules of Pseudocode are reasonably straightforward. All statements showing "dependency" are to be indented. These include while, do, for, if, switch. Examples below will illustrate this notion.

Examples:

1.. If student's grade is greater than or equal to 60

Print "passed"

## else

Print "failed"

2. Set total to zero

Set grade counter to one

While grade counter is less than or equal to ten

Input the next grade

Add the grade into the total

Set the class average to the total divided by ten

Print the class average.

## 3.

Initialize total to zero Initialize counter to zero Input the first grade while the user has not as yet entered the sentinel add this grade into the running total add one to the grade counter input the next grade (possibly the sentinel) if the counter is not equal to zero set the average to the total divided by the counter print the average else print 'no grades were entered'

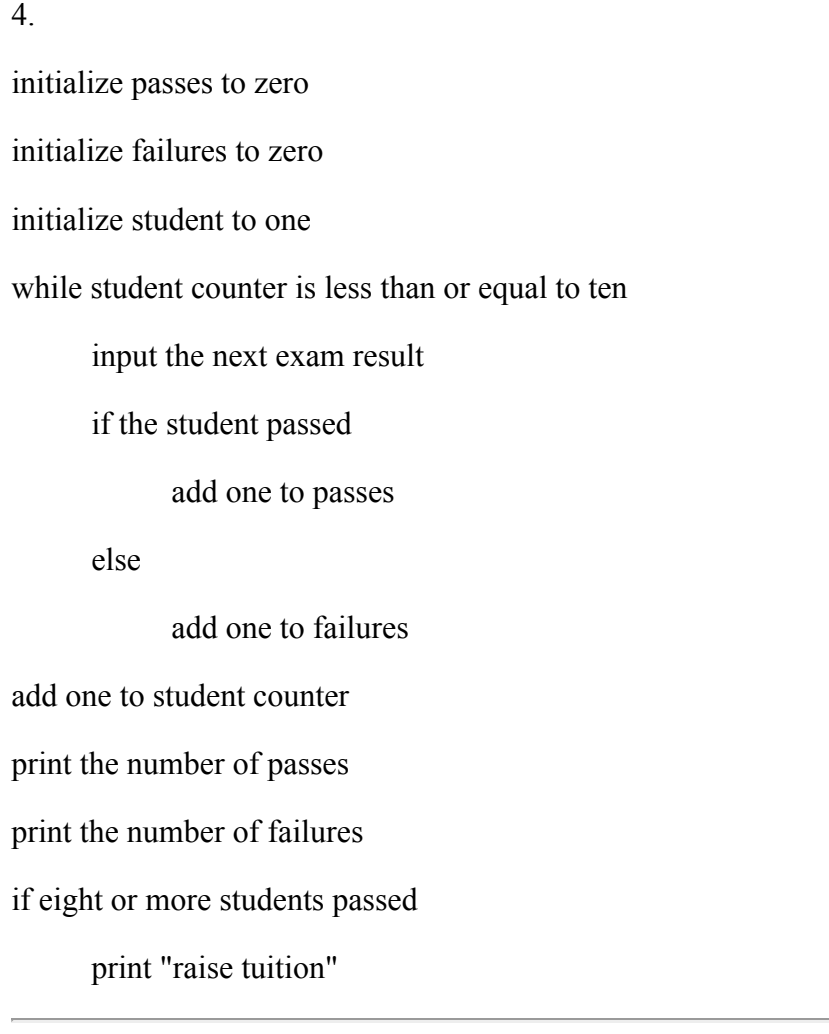

## Some Keywords That Should be Used

For looping and selection, The keywords that are to be used include Do While...EndDo; Do Until...Enddo; Case...EndCase; If...Endif; Call ... with (parameters); Call; Return ....; Return; When; Always use scope terminators for loops and iteration.

As verbs, use the words Generate, Compute, Process, etc. Words such as set, reset, increment, compute, calculate, add, sum, multiply, ... print, display, input, output, edit, test , etc. with careful indentation tend to foster desirable pseudocode.

Do not include data declarations in your pseudocode.